## **ADOBE PREMIERE(20h)**

**EL CURSO OFRECE:** Conocimientos para aprender de forma cómoda, rápida y sencilla a editar video profesional con Adobe Premiere. El curso parte desde 0, no se requieren conocimientos previos.

**COMO APRENDEMOS**: Con los temas multimedia (video tutoriales), escuchamos y vemos en pantalla las explicaciones del profesor, de esta forma aprendemos a utilizar el Adobe Premiere de forma cómoda y sencilla.

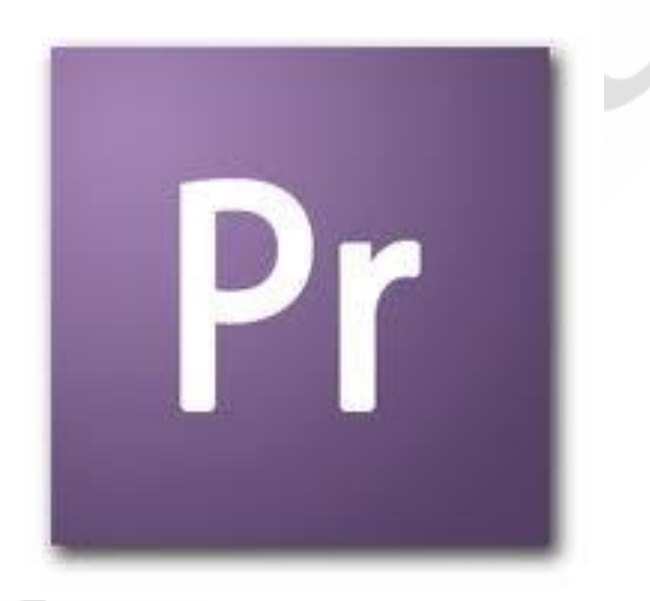

## **CONTENIDO DEL CURSO**

## **MULTIMEDIA**

- 1. Inicio
- 2. Entorno
- 3. Fotos
- 4. Audio
- 5. Video
- 6. Capturar
- 7. Elementos
- 8. Efectos video
- 9. Transiciones video
- 10. Efectos transiciones audio
- 11. Mezclar audio
- 12. Edición video I
- 13. Edición video II
- 14. Edición video III
- 15. Exportar proyecto de video

## **EJERCICIOS**

- 1. Elementos de Proyecto
- 2. Elementos de Proyecto II
- 3. Transiciones
- 4. Transiciones II
- 5. Títulos
- 6. Pistas Video
- 7. Efectos de Video
- 8. Storyboard
- 9. Audio
- 10. Títulos. Transiciones
- 11. Proyecto completo
- 12. Motion
- 13. Proyecto Premiere Pro

*TEST AUTOEVALUACION FINAL*